## **CNC3018-Assembly Instructions**

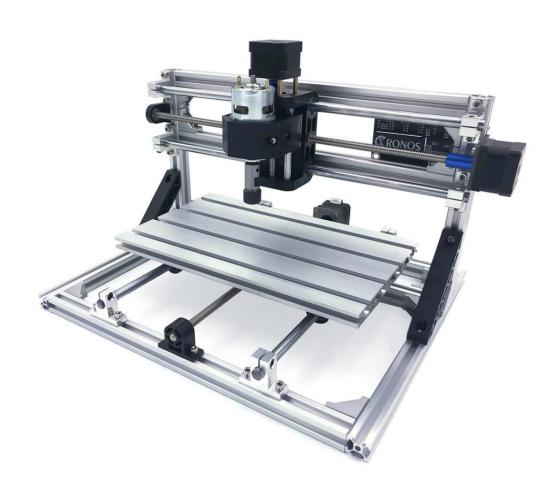

## **USER MANUAL**

### 3018 Accessory table

| 序号       | Material Name                          | 材料名称         | Dimensions         | Quantity | Unit  |
|----------|----------------------------------------|--------------|--------------------|----------|-------|
| 1        | Profiles                               | 型材           | 20*20 36cm         | 5        | Pcs   |
| 2        | Profiles                               | 型材           | 20*20 33cm         | 2        | Pcs   |
| 3        | Profiles                               | 型材           | 20*20 22cm         | 2        | Pcs   |
| 4        | Pressure plate                         | 固定压板         | /                  | 1        | Set   |
| 5        | Motor gasket                           | 电机垫片         | /                  | 2        | Slice |
| 6        | Z axis                                 | Z轴           | /                  | 1        | Set   |
| 7        | Bearing housing (including bearing)    | 轴承座 (含轴承)    | LM10UU 10*19*29    | 4        | set   |
| 8        | Rack support                           | 机架支撑件        | /                  | 2        | root  |
| 9        | 42 stepper motor                       | 步进电机42BYGH34 | 1.8°/1.3A/扭矩0.3N/M | 2        | Pcs   |
| 10       | ER11 Knife pole                        | ER11刀杆       | 5mm                | 1        | Pcs   |
| 11       | ER11 Chuck                             | ER11夹头       | 1/8mm              | 1        | Pcs   |
| 12       | Flat knife                             | 平底尖刀         | 30'*0.1            | 1        | Box   |
| 13       | Pedestal                               | 基座           | /                  | 1        | Pcs   |
| 14       | Corner piece                           | 角件           | 4040               | 16       | Pcs   |
| 15       | Seat                                   | 支座           | sk10               | 8        | Pcs   |
| 16       | Optical axis                           | 光轴           | 400mm              | 2        | Pcs   |
| 17       | Optical axis                           | 光轴           | 330mm              | 2        | Pcs   |
| 18       | Screw rod                              | 丝杆           | 400mm              | 1        | Pcs   |
| 19       | Screw rod                              | 丝杆           | 320mm              | 1        | Pcs   |
| 20       | Screw rod fixings (including bearings) | 丝杆固定件(含轴承)   | /                  | 2        | Pcs   |
| 21       | Inner six angle screw                  | 内六角螺丝        | M5*10              | 70       | Pcs   |
| 22       | Inner six angle screw                  | 内六角螺丝        | M6*12              | 10       | Pcs   |
| 23       | T-nut                                  | T型螺母         | M5                 | 70       | Pcs   |
| 24       | T-nut                                  | T型螺母         | M6                 | 10       | Pcs   |
| 25       | CD                                     | 光盘           | /                  | 1        | Pcs   |
| 26       | Control Board                          | 三轴控制板        | /                  | 1        | Pcs   |
| 27       | Power Supply                           | 电源           | 24v5A              | 1        | Pcs   |
| 28       | Workbench                              | 铝型材工作台       | 30*18              | 1        | Pcs   |
| 29       | Inner hexagon spanner                  | 内六角扳手        | 1.5/2/2.5/3/4/5    | 6        | Pcs   |
| 30       | Blue Couplings                         | 铝合金联轴器       | 5-8                | 3        | Set   |
| 31       | Brass Couplings                        | 黄铜联轴器        | 3.175*5            | 1        | Set   |
| 32       | Hexagon socket head screw              | 内六角螺丝        | M5*8               | 4        | Pcs   |
| 33       | Message nut (including spring)         | 消息螺母 (含弹簧)   | T8 pitch 2 lead 4  | 2        | Set   |
| 34       | Pingsuke                               | 平介           | M5                 | 45       | Pcs   |
| 35       | White isolating column                 | 白色隔离柱        | M5                 | 4        | Pcs   |
| 36       | Heat Sink                              | 散热片          | 1                  | 3        | Pcs   |
| 37       | Inner six angle screw                  | 内六角螺丝        | M3*6               | 10       | Pcs   |
| 38       | Stepper motor line                     | 步进电机线        | 60cm               | 3        | Pcs   |
| 39       | 775 Motor Line                         | 775电机线       | /                  | 1        | Pcs   |
| 40       | USB Line                               | USB线         | /                  | 1        | Pcs   |
| Optional |                                        | □2500mW      | □3500mW            |          |       |
| 7 0      | □5500mW                                | □15W         |                    |          |       |
|          | □Laser cable激光连接线                      | □glasses眼镜   |                    |          |       |

# Part 1: Package List

| Name              | Size       | Picture                                                                                                    | Qty |
|-------------------|------------|----------------------------------------------------------------------------------------------------|-----|
|                   | 220mm      |                                                                                                    | 2   |
|                   | 360mm      | to a distribution of the control of the control of | 5   |
|                   | 330mm      |                                                                                                    | 2   |
| Aluminum          | Mesa       |                                                                                                    | 1   |
| Corner connector  | 2028       |                                                                                                    | 16  |
| Slide nut         | 20M5       |                                                                                                    | 60  |
| Silde Hut         | 30M5       | \ <u>\</u>                                                                                                    | 10  |
| Axis support base | SK10       | 18                                                                                                    | 8   |
| Lincorovia        | 330mm*10mm |                                                                                                    | 2   |
| Linear axis       | 400mm*10mm |                                                                                                    | 2   |
| Lead screw        | 320mm      |                                                                                                    | 1   |
| Leau Sciew        | 400mm      |                                                                                                    | 1   |

| Name                         | Size | Picture | Qty |
|------------------------------|------|---------|-----|
| Copper nut                   |      | #       | 2   |
| Stepper motor mounting plate |      |         | 2   |
| Coupling                     | 58   |         | 2   |
| Stepper motor                | 42   |         | 2   |
| Spindle                      |      |         | 1   |
| ER11 and Holder              |      |         | 1   |
| Spindle motor line           |      |         | 1   |
| 4Pmotor line                 |      |         | 3   |

| Name                   | Size | Picture                                                                                                    | Qty |
|------------------------|------|----------------------------------------------------------------------------------------------------|-----|
| 24V power supply       |      |                                                                                                    | 1   |
| Control board          |      | Streether of the streether of the street | 1   |
| USB cable              |      |                                                                                                    | 1   |
| X-Z axis assembly      |      |                                                                                                    | 1   |
| X-axis bearing base    |      |                                                                                                    | 1   |
| Y-axis bearing base    |      |                                                                                                    | 1   |
| Y-axis slider          |      |                                                                                                    | 4   |
| Y-axis nut seat        |      |                                                                                                    | 1   |
| Cable-stayed connector |      |                                                                                                    | 2   |

| Name           | Size                                        | Picture  | Qty |
|----------------|---------------------------------------------|----------|-----|
| Spring         |                                             | 94444444 | 2   |
| Dalk           | M5*10                                       |          | 73  |
| Bolt           | M6*12                                       |          | 10  |
|                | M5*8                                        |          | 4   |
|                | M3*6                                        |          | 8   |
| Flat washer    | M5                                          | 0        | 36  |
| Allen wrench   | 1.5mm,2.0mm,<br>2.5mm,3.0mm,<br>4.0mm,5.0mm |          | 6*1 |
| Plate clamp    |                                             |          | 1   |
| Cable tie      |                                             |          | 1   |
| Milling cutter |                                             |          | 10  |
| Copper chuck   |                                             | 5 2      | 1   |

## **Part 2: Assembly Instruction**

### 1. Component:

a. Motor

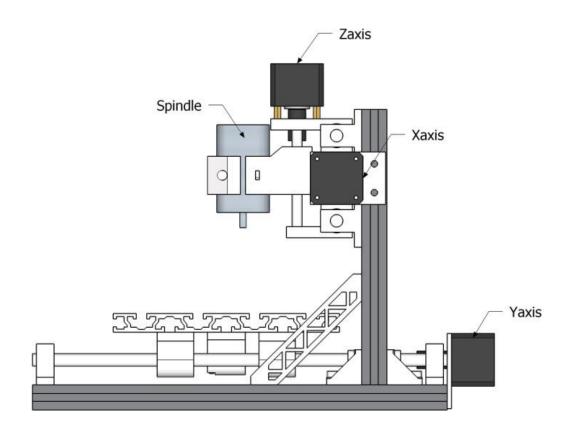

5

### b. Corner connector, Axis support base SK10, Bolt M5\*10, Flat washer M5

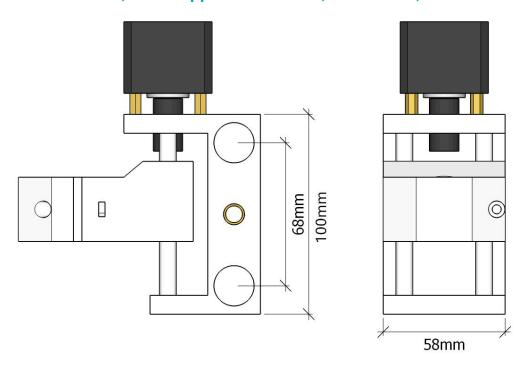

C.

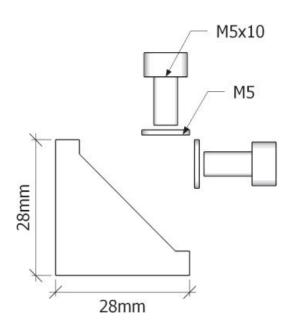

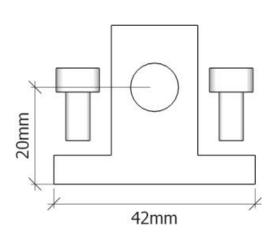

- 2. Frame Installation
- a. Base frame: 330mm×2, 360mm×3, Corner connector×6, Bolt M5\*10×12, Flat washer M5×12, Slide nut 20M5×12

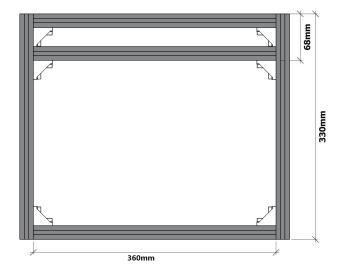

b. Top frame: 220mm×2, 360mm×2, Corner connector×4, Bolt M5\*10×8, Flat washer M5×8, Slide nut 20M5×8

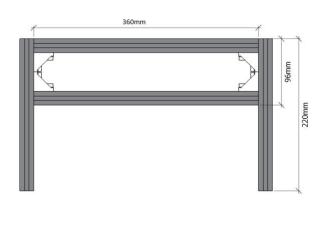

- c. Frame installation: Corner connector×6, Bolt M5\*10×12, Slide nut 20M5×16, Flat washer M5×12, Cable-stayed connector×2, Bolt M5\*8×4
- d. Y-Axis support base dimensions: SK10x4, Slide nut 20M5×8 (Front view)

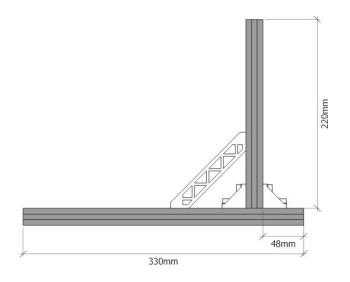

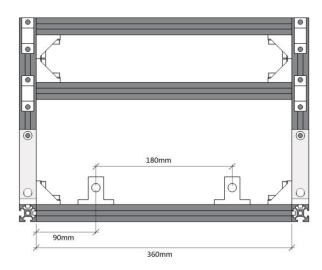

# e. X-Axis support base dimensions: SK10x4, Slide nut 20M5×8(Side view)

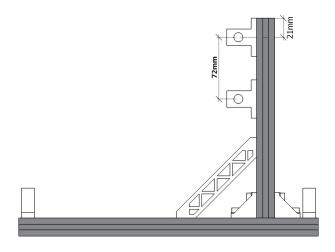

f. Y-axis installation: Bolt M5\*10×10, Slide nut 30M5×10, Y-axis slider x4, Y-axis nut seat x1, 330mm Linear axis x2, Mesa×1 (Elevation view)

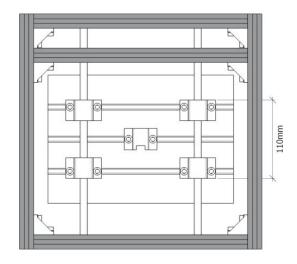

# g. X/Y-axis Stepper motor mounting: Stepper motor x2, Stepper motor mounting plate x2, Bolt M3\*6 x8, Bolt M5\*10×4, Slide nut 20M5×4, Flat washer M5×4

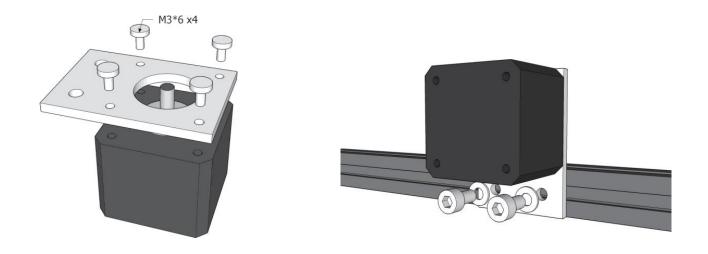

### h. X-Z axis assembly installation: X-Z axis assembly x1, 400mm Linear axis $\,$ x2

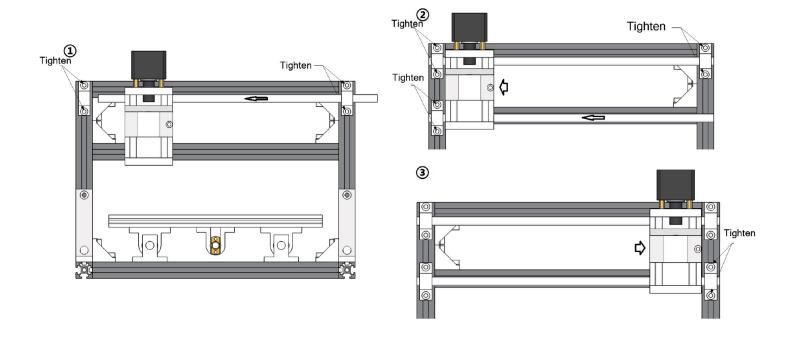

i. Lead screw installation: 400mm X-axis Lead screw x1, 320mm Y-axis Lead screw x1, Copper nut x2, Spring x2

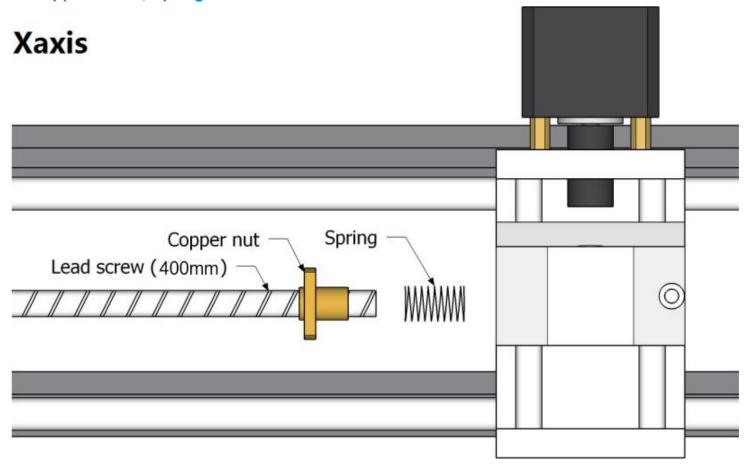

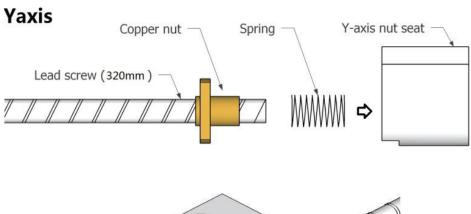

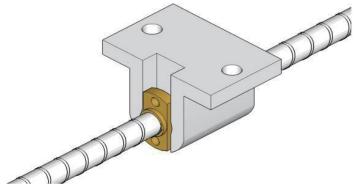

j. Coupling assembly: Coupling x2, Set screw M4 x4

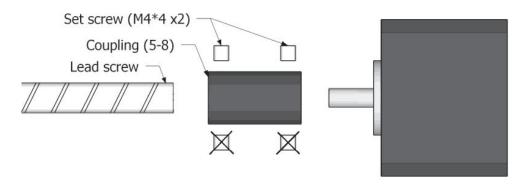

k. Bearing & Spindle installation: X-axis bearing base x1, Y-axis bearing base x1, Bolt M5\*10×3, Slide nut 20M5×3, Spindle x1

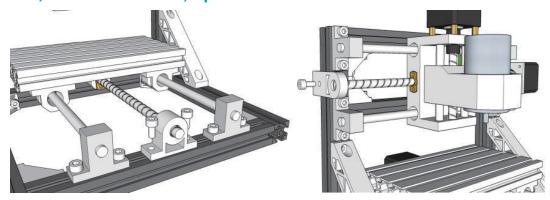

### I. Install control board: Bolt M5\*10×4, Slide nut 20M5×4, Control board x1

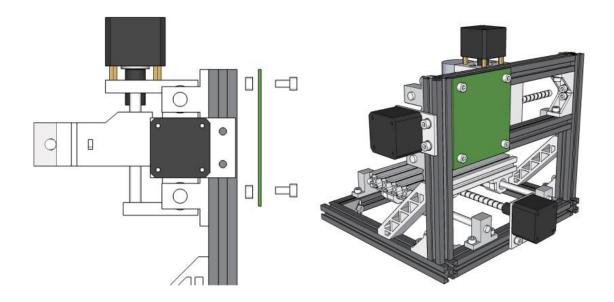

### m. Wiring diagrams

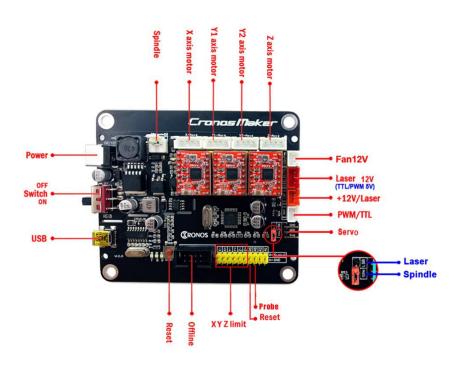

#### n. Connect Laser

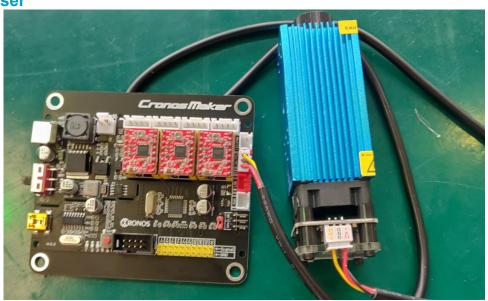

#### o. Milling cutter installation

#### Copper chuck:

1. Screw the M3 set screws into the copper chuck. 2. Install the copper chuck into the motor and tighten the screws.

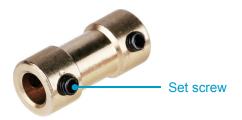

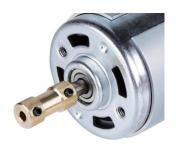

3. Install the milling cutter into the copper chuck and tighten the set screws.

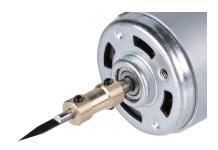

#### ER11:

1. Install the ER11 into the ER11 extension rod holder.

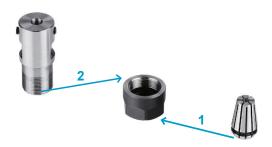

2. Install the ER11 extension rod holder into the motor. Generally, it's a little difficult to install. Installation: The aperture is smaller than the actual 0.02mm. According to the high-frequency heating (300 degrees Celsius), thermal expansion and contraction principle, to expand the hole, then insert the spindle and lock it, and then fix the shaft collet after cooling completely.

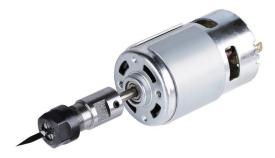

## **Part 3: Debugging**

1. Install the driver ( software → Driver → CH340SER.exe )

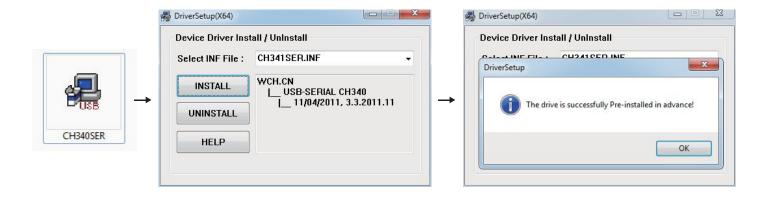

- 2. To Determine your Machine's COM port:
  - Windows XP: Right click on "My Computer", select "Manage", select "Device Manager".
  - Windows 7: Click "Start" → Right click "Computer" → Select "Manage" → Select "Device Manager" from left pane.
  - In the tree, expand "Ports (COM & LPT)"
  - Your machine will be the USB Serial Port (COMX), where the "X" represents the COM number, for example COM12.
  - If there are multiple USB serial ports, right click each one and check the manufacturer, the machine will be "CH340".

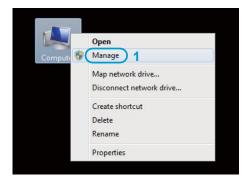

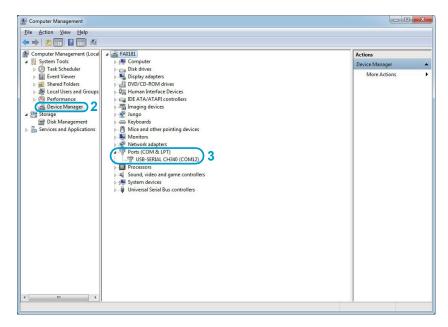

3. Open Grblcontrol software(software → Grblcontrol → GrblControl.exe)

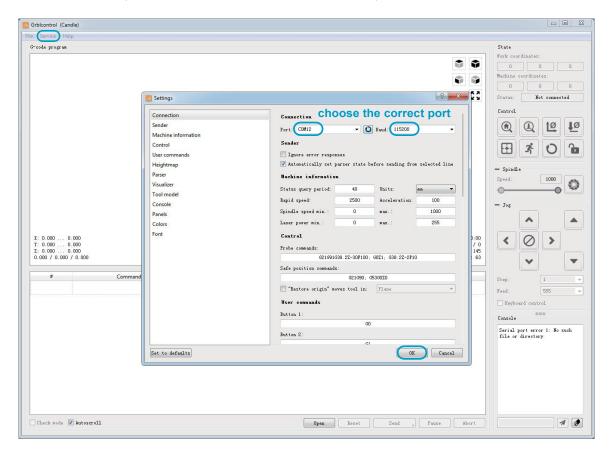

- Console window print " [CTRL+X] < Grbl 1.1f ['\$' for help]" If the connection is successful.
- Console window print " Serial port error 1: No such file or directory " indicate that the connection is failed.

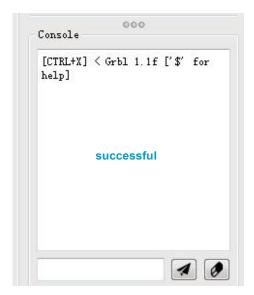

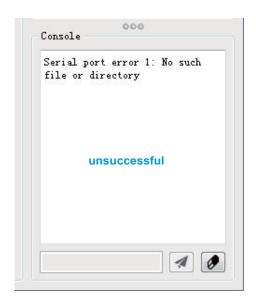

#### • Grblcontrol Use

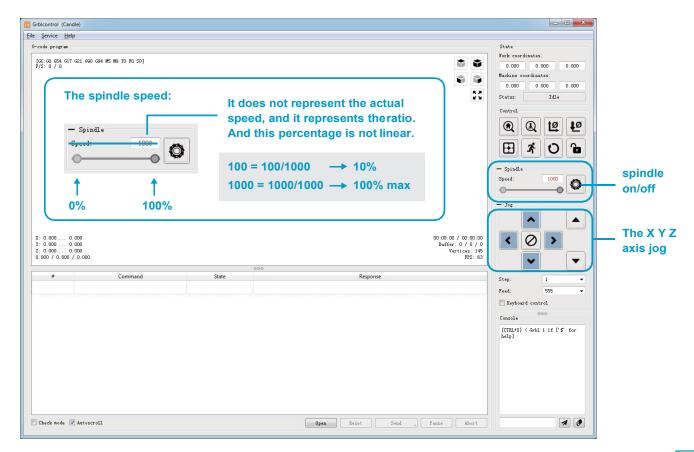

#### · Tool setting

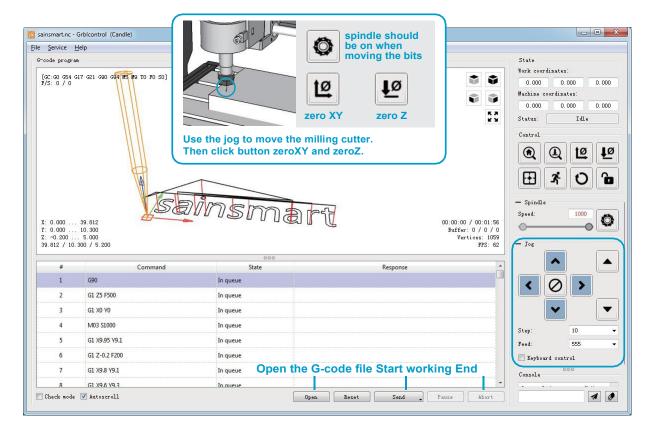